## **Bienvenue au nouvel Explorateur GeoNB**

L'Explorateur GeoNB a été mis à niveau pour que certaines tâches communes soient plus faciles et plus rapides à effectuer. Voici un aperçu :

- 1. Grâce au nouveau système de réglage, il est plus facile de naviguer dans les cartes.
- 2. Les outils les plus courants sont accessibles dans la barre d'outils en seulement un clic.
- 3. Il est plus rapide de modifier une carte de base ou d'ajouter d'autres couches de cartes.

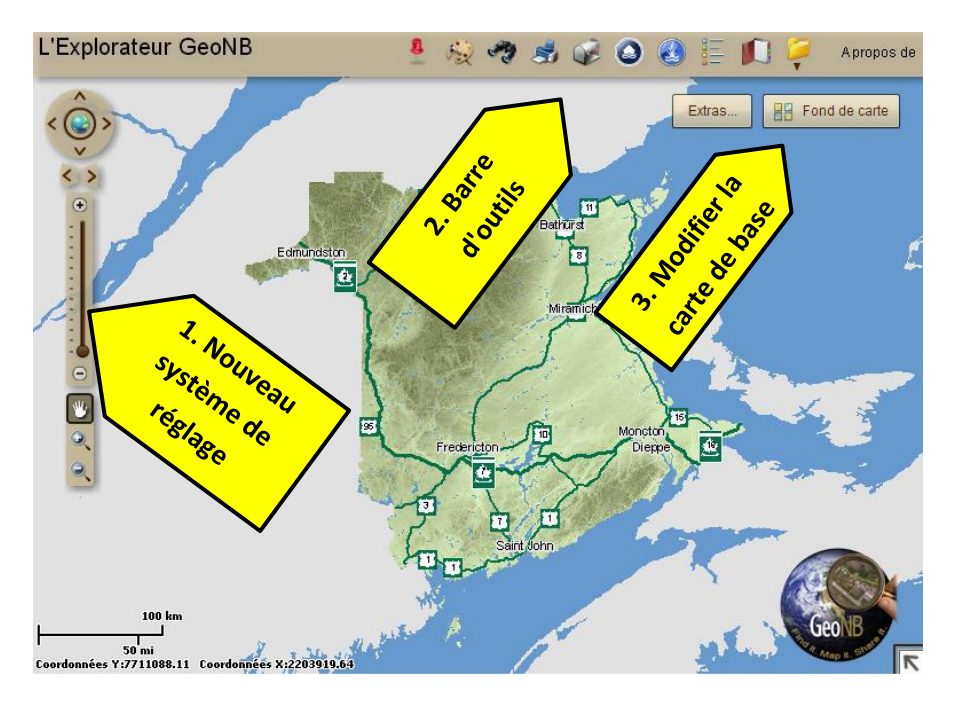

L'Explorateur GeoNB fournit toujours un accès aux données cartographiques les meilleures et les plus à jour fournies par le gouvernement du Nouveau-Brunswick et certaines administrations municipales, y compris les cartes cadastrales, les adresses de voirie, les routes, les rivières, les lacs, les ruisseaux, les photos aériennes, les parcs, les terres de la Couronne, les terres humides et les zones inondables.

L'adresse de l'Explorateur GeoNB a été Changée à : http://geonbtest.snb.ca/geonb/index\_fr.html. Pour utiliser l'Explorateur GeoNB, seulement un navigateur et le module d'extension Adobe Flash Player sont nécessaires.

Nous espérons que vous apprécierez les modifications. Si vous avez besoin d'aide en ce qui concerne les modifications, consultez les documents qui se trouvent dans le fichier d'information dans la barre d'outils. Si vous avez d'autres questions, veuillez envoyer un courriel à [geonb@snb.ca.](mailto:geonb@snb.ca)